Prénom : ……………………………………………..

Date : ………………………………………………..

Tableau d'encodage : la lettre c

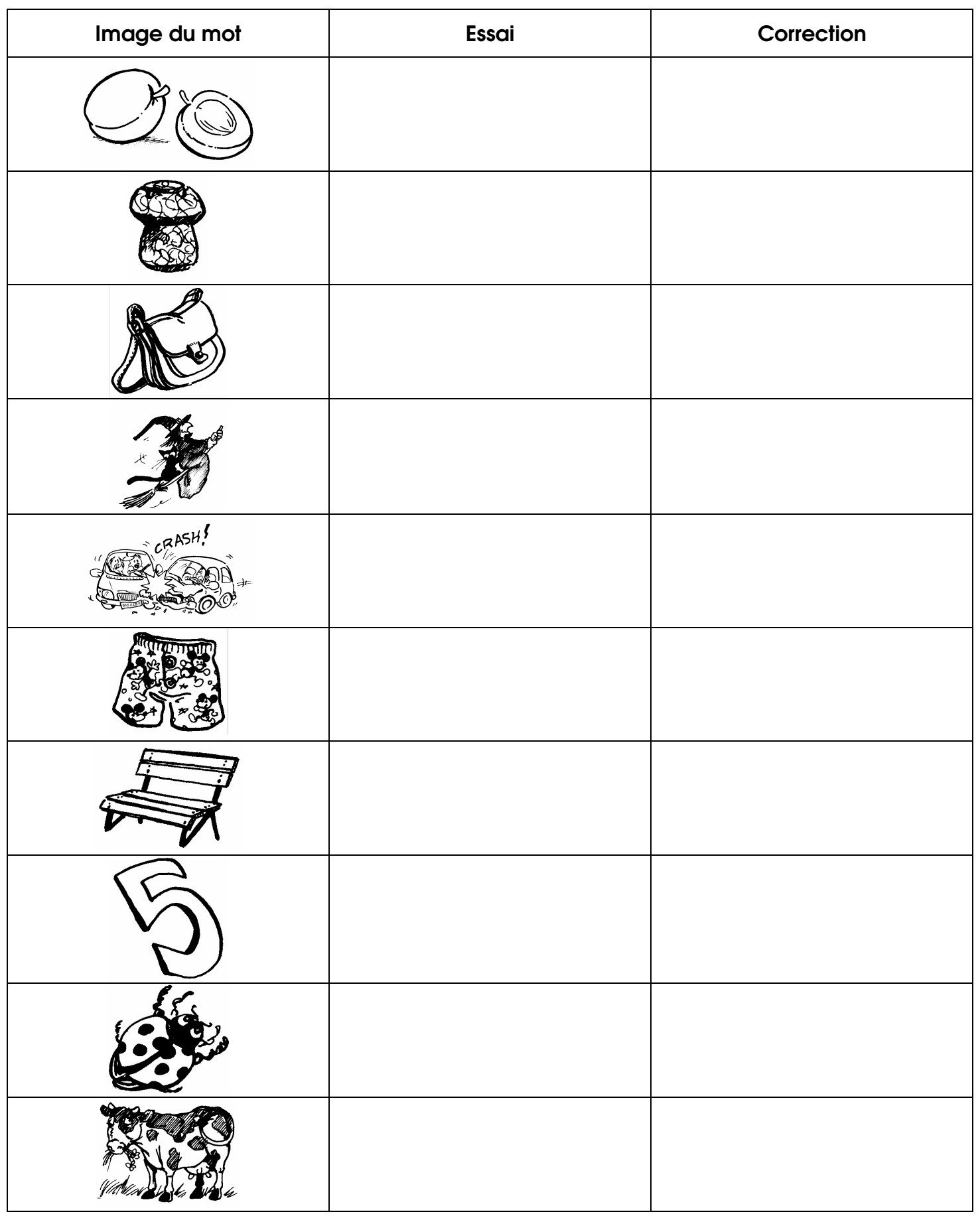